## **Get Printer function TRUETYPE**

## Description

The True Type setting is returned by Get\_Printer() when the TRUETYPE message is specified.

## **Parameters**

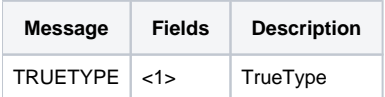